## Download Photoshop 2021 (Version 22.1.1) Patch With Serial Key 2022

Cracking Adobe Photoshop is not much different than installing the software. First, you will need to download and install Adobe Photoshop. Then, you will need to locate the activation or serial number file. This file is used to unlock the software and activate the full version of the software. Once you have it downloaded, you will need to open it and follow the instructions on how to patch the software. Once the patch is applied, the software will be cracked and ready to use. Cracking Adobe Photoshop is not a difficult process, but it does require a bit of dedication and patience. First, you will need to download Adobe Photoshop. After the download is complete, launch the software and then click on the "License Agreement" button on the top toolbar. Then, click "I accept the EULA" to continue. After this, you will need to locate the serial number file. This file is used to unlock the software, and it is usually available online. Once you have downloaded the file, you will need to open it and then click on the button that says "Unlock". After this, you will need to follow the instructions on how to patch the software. Finally, after patching the software, you will have a fully functional version of the software.

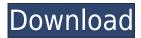

Here, be sure to set a size for the elements you want to save. For example, you can create your ringtones, sounds effects, and other small sound clips in one go for up to four minutes or 48 seconds. If you want to move the clip to a different location, do not apply the move command yet. Just select the clip and hold its location as the first step. Then move the clip to another location using the same menu command. You can even delete the piece later if you don't like it. Elements 2021 users don't need to reload a sound file to change its pitch. Just make a change and the sound will update to reflect that change—or at least, this feature works for me. (This feature is more limited for Elements 2122 users, unfortunately. First of all, the new "Delete" option doesn't really work at all. The image gets no smaller, unlike objects in other applications, and when the object is dragged beyond the edge of the screen, it disappears. But there are no consequences for deleting an object, either. There are no immediate consequences. The only thing you see is that the object disappears for the current photo, if there is any at all. If you were deleting something from a video clip, however, the clip would stop. This feature also doesn't work for RAW files.) Applying the changes to the image using a control panel is no different from the old Photoshop. Once again, there are two places from which to choose: The upper-left portion of the preview (as shown in the top image) can be dragged and dropped to change the amount of blue glow. Lightroom has an adjustment like this when it's processing images for the Google Lens. While you can make the adjustments in one of two places, you cannot make them in both places. This may be because the controls are designed to work on a different layer than the color settings. You can move around the image with the keyboard shortcut Ctrl+0, Ctrl+1, Ctrl+2, or Ctrl+3. The first three move the image, while the latter one is for the top and bottom borders. Methods of magnification work the same way as they did in the old program, too. You choose between the zoom in and zoom out options by pressing Alt while clicking on the image. If you want a more traditional zoom, simply click on the image with your mouse.

## Photoshop 2021 (Version 22.1.1)License Keygen 64 Bits 2023

With a subscription to the plan, you get unlimited access to all the latest updates, improvements, and features of Photoshop. Plus, you also get the added benefit of all the training and assistance from the team of experts that oversee the program and update users. The most traditional use for Photoshop is to recreate a photo you've created on multiple copies of the original image. Also, by bringing together different programs, you can combine multiple layers to create an effect that's totally unique to you. Using similar effects and tools, you can create an effect that's not only new, it's completely different from how we've ever seen before. Plus, the software has a fun feature called 'artistic mode.' This mode lets you play with lots of different tools and get the effect you're looking for without having to be a true Photoshop master. You need Capture NX-D 2 for Photoshop. It can refine images on your computer faster than Photoshop Camera, and is also full featured (with support for lens corrections) and will scale up to 12,000 x 12,000 pixels. However, it's a feature for a raster image processor. If you know that person by name, first, or if not, maybe it's time to bring a professional into the mix. Canon also has an application that will transform a similar point of view shot from video into a large raw file ready for Lightroom editing. All of this is possible before a frame lands on the cinema window. After that, it's all magic. Talking of outstanding programs, it's fair to say that PhotoShop is among the most popular photo editing software on the market. But in this article, we'll be looking at another piece of the online photo editing puzzle. And no, I'm not talking about Lightroom at all - it's called Gobubble . 933d7f57e6

## Download free Photoshop 2021 (Version 22.1.1)Keygen PC/Windows {{ lAtest release }} 2023

In future updates, Photoshop will be redesigned to reduce the number of features to a minimum. In areas where you'll be able to perform similar tasks, the new design will generate fewer dialog boxes and panels. Camera Raw and Smart Objects are two of the most important concepts introduced by Photoshop elements, and are incredibly useful for creating dynamic and dynamic content. You can call up the camera raw designer panels directly from the top menu. To access the feature, click to the right of the "File" option and you'll see the camera raw panels, as well as the smart objects panel . Adobe tools are adaptable and can be improved with incremental updates, so new features are always available. As new versions are released, old features can be deprecated. Although some features may be deprecated, Adobe will continue to update them and keep the functionality of the tool up to date. Photoshop Elements is the first update in 2018 for Adobe's new creative suite. It now includes all the latest updates to the Photoshop creative suite, as well as Smart Objects, Camera Raw and the updated Elements panel. Aside from the changes to the interface, the new version also includes new basic tools (such as autocorrect and autotrace), improved manipulation tools, improved Smart Objects, and new features such as Clone Stamp and Scratch Removal. In a new upcoming update, Remotes will also be introduced, allowing for a more dynamic interaction with the tool. In addition to the main Photoshop features, Adobe has also introduced Maya Learning Tools. These are designed to help designers build skills around vector and 3D tools which are essential for in-house use and for designers working for other software companies.

adobe photoshop free download by filehippo adobe photoshop free download for windows 7 64 bit softonic adobe photoshop 7.0 download 32 bit adobe photoshop 7.0 download by softonic adobe photoshop cs6 crack amtlib.dll 64 bit download adobe photoshop cc 2021 free download for lifetime 64-bit adobe photoshop 7.0 download 64 bit adobe photoshop 64 bit download download adobe photoshop cs4 full crack 64 bit adobe photoshop 6.0 free download

For frequent photographers, Photoshop Elements is the best option. Photoshop Elements is a massive collection of photo editing tools and filters, making it a lot more accessible to the consumer market. However, the more experienced professionals will want to stick to the professional edition of the software. Nevertheless, nothing can beat Elements when it comes to the selection of powerful creative effects. In a nutshell, Photoshop Elements is the best all-rounder when it comes to photo editing. Whether you want to use Elements or Photoshop, we're here to help you out with your photo editing needs. Let the experts guide you through all the amazing features, and get a high-end photo editor on your hands in no time. Click on the above card to read the article with the Feint proofreading service by Feint by any case, within the first 24 hours we'll fix all of it. The Deadline by Feint is 2 working days and 24 hours the minimum number of edits accepted for a 10 USD fee (each edit). Deadline for bulk edits is limited. When it comes to photo editing, there is no other app that's better at that than Adobe Photoshop. The app allows you to manipulate, correct, enhance, and manipulate — manipulate any image. From splitting apart two images into their separate components and editing those separately and as a combined unit, to removing and adding artistic elements, it's the most powerful photo editing app on the market.

Another feature added to Photoshop is the ability to edit a specific area within an image. This is useful in a variety of ways. It can be used when adjusting the sharpness of an image, adding a spot color, or even if a user wants to move an object or person of interest. Adobe Photoshop Elements requires a fair amount of space as well as processing power. Each version of the software, and each of the different editions, has a different set of functions, and the screen layouts have additional features that can be adjusted. In general, though, Photoshop Elements is designed for casual use, but it can be used for some advanced digital work. Adobe Photoshop Features Possibly one of the most mind-blowing new features from Photoshop for the year ahead is the introduction of Neural Filters. It's actually a new workspace within Photoshop with filters powered by Adobe Sensei. Equipped with simple sliders, you can make magic happen such as changing your subject's expression, age, gaze or pose in the time it takes you to say "AI technology". To access Neural Filters head to Photoshop, and choose Filters > Neural Filters. For amateurs who want to get creative with their photos, Adobe Photoshop Elements is still the best game in town. Professionals, of course, can do all this and more with the full Photoshop application, but that comes with a high learning curve and recurring price tag. Elements makes a lot of the coolest Photoshop effects accessible to nonprofessionals. It offers a generous subset of the pro editor's features in a simpler package.

https://jemi.so/7glocinMlayo/posts/6rnc6UQl0ADB0h1P3NLD https://jemi.so/7glocinMlayo/posts/nsPKAn2cpicwLyt4qMnb https://jemi.so/credtiacongzu/posts/CUhOya9bB3UNmSQFpuO4 https://jemi.so/glutegtuoko/posts/VW2XVF0Cr5lePEuEXh7G https://jemi.so/7glocinMlayo/posts/Xjf2QCkDD0KS0ogvK2hL https://jemi.so/credtiacongzu/posts/aeRKFi15Jm17PZWj3pWB https://jemi.so/credtiacongzu/posts/nF5ynmb7xidMF3dVWLeP https://jemi.so/7glocinMlayo/posts/5lJKzXA2JKB7t3bwpZxk

The process of photo editing is very tedious and boring, but with the help of Photoshop Elements, you can make your photo look creative, pristine and wonderful. The app gives you options to edit your photos as per your will. Further, you can share your edited images with your friends and family as well, which further beautifies their life. With a rebirth of 3D object-oriented UI, the future of the Creative Suite delivered through digital workflows is bound to impact how artists work and the tools and APIs they use. To help designers and artists take advantage of the new 3D assets throughout Adobe, new objects including tables, profiles, and presets were created and integrated into Photoshop. New 3D tools and APIs support a vector-based workflow, with new Plugins and Cinema 4D Motion Builder plug-ins included to help designers work with 3D assets. Two-way feedback means your feedback is both used for future enhancement and also improving future versions of the app. Adobe has made subscribing and unsubscribing to updates easier. The update notification now lists the number of items changed, allowing you to quickly focus on bugs that affect your workflow. One of the things that customers and Adobe alike like most about Photoshop is the ability to create, organize, and share their files in their browser, or even outside of the applications they use most. Yet, it has been a pain. An evolution to the browser is a great idea in theory, but when its not executed well, it hurts the user experience. While part of the problem was a result of using the traditional OS file manager for a while, a lot of it was related to web browser security policy changes. Just two weeks ago, Chrome made browser extensions disabled by default in all extensions. This may affect how some people work, and if we're being honest, it may prevent a good number of people from using several popular online services and features.

Wordpress is easy to use and very popular, it is very successful. Millions of websites are using it. It is one of the most used CMS platform to build websites and blogs and allow site owners to control how their websites look and function. There are already four editions of Photoshop available at the time of writing. From Core to Pro, they are:

- CS6, CS6 Extended, CS6 Media and so on.
- CS6, CS6 Extended, CS6 Media and so on.
- CS7, CS7 Extended, CS7 Media and so on.
- CS8, CS8 Extended, CS8 Media and so on.

In addition to the normal features of Photoshop, you can now easily clone, fill, and move etc images from one image to another. you can also crop images, remove objects, create custom artistic designs, use filters and masks to make your project look like a pro, retouch images, create composites, simulate skies and much more. Infect the most powerful software of all the artists at one go by getting it online. When installed in a PC or laptop, Photoshop/Lightroom/Illustrator is an all-inone software wherein you can use tools and features of other software in Photoshop as well and it supports standalone activation or online activation as well. Each of them supports different file formats and different features while Photoshop CS6. That is why it is most suitable for editing files like.psd,.tiff or.pdf. Previously Photoshop also supported.eps and.ai files and in Photoshop CS7, support for.eps and.ai file formats is added.